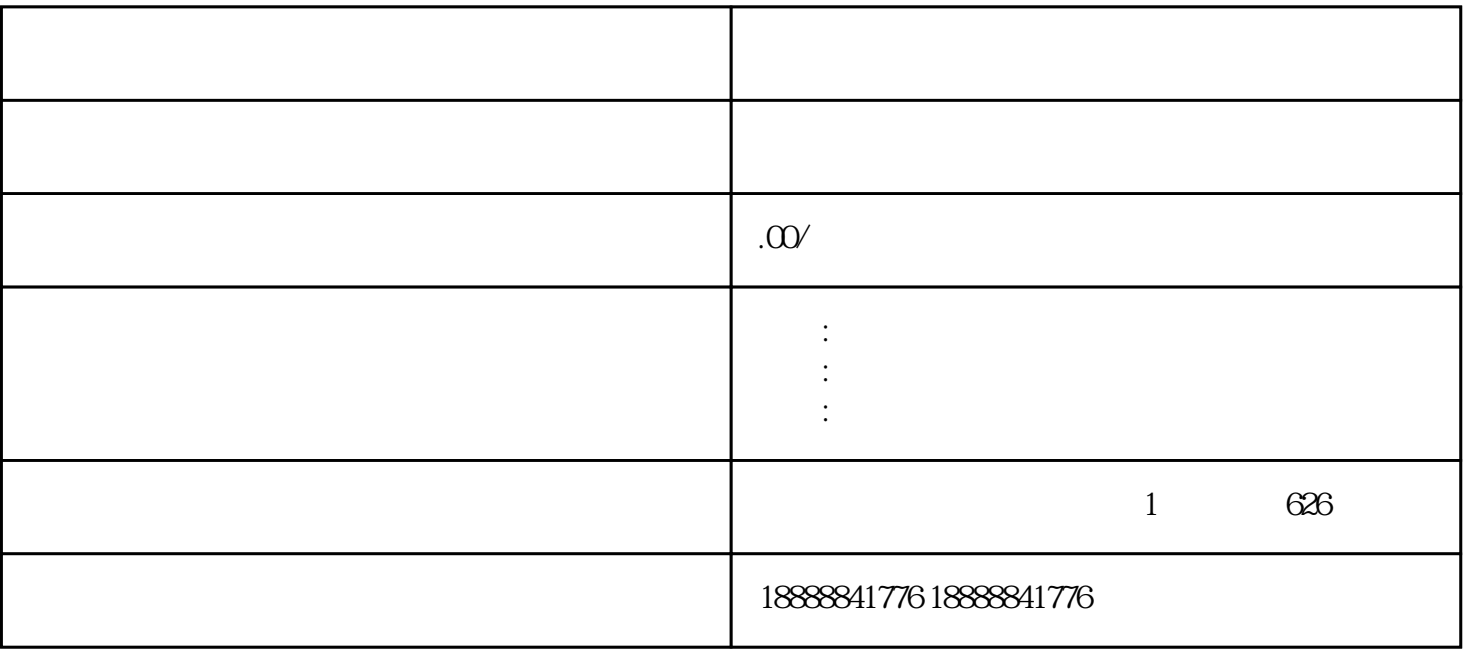

[巨量](coco://sendMessage?ext=%7B%22s%24wiki_link%22%3A%22https%3A%2F%2Fm.baike.com%2Fwikiid%2F706456687643333745%22%7D&msg=%E5%B7%A8%E9%87%8F)创意中投放广告视频,一般需要以下步骤:

注册并登[录巨量引擎](coco://sendMessage?ext=%7B%22s%24wiki_link%22%3A%22https%3A%2F%2Fm.baike.com%2Fwikiid%2F706456687643333745%22%7D&msg=%E5%B7%A8%E9%87%8F%E5%BC%95%E6%93%8E)账户。